## PDF

https://www.100test.com/kao\_ti2020/230/2021\_2022\_\_E5\_9B\_9E\_ E5\_BD\_92\_E5\_8E\_9F\_E5\_c100\_230897.htm FTP 目E **IE** FTP FTP FlashFXP FTP  $\epsilon$  $\frac{1}{2}$ ,  $\frac{1}{2}$ , "regsvr32 c: software flashfxp IEFlash.dll" IEFlash.dll<br>The FlashFXP 3.0 " "regsvr32/u schmedia.dll" Windows XP Windows XP WinRAR  $\epsilon$ regsvr32 /u zipfldr.dll" war sentember 2014  $\mathcal{M}$ , and the contract of the contract of the contract of the contract of the contract of the contract of the contract of the contract of the contract of the contract of the contract of the contract of the contract of the con  $\mathcal{D}$ 存在问题了。只要在"运行"对话框中输入并执行"drwatson

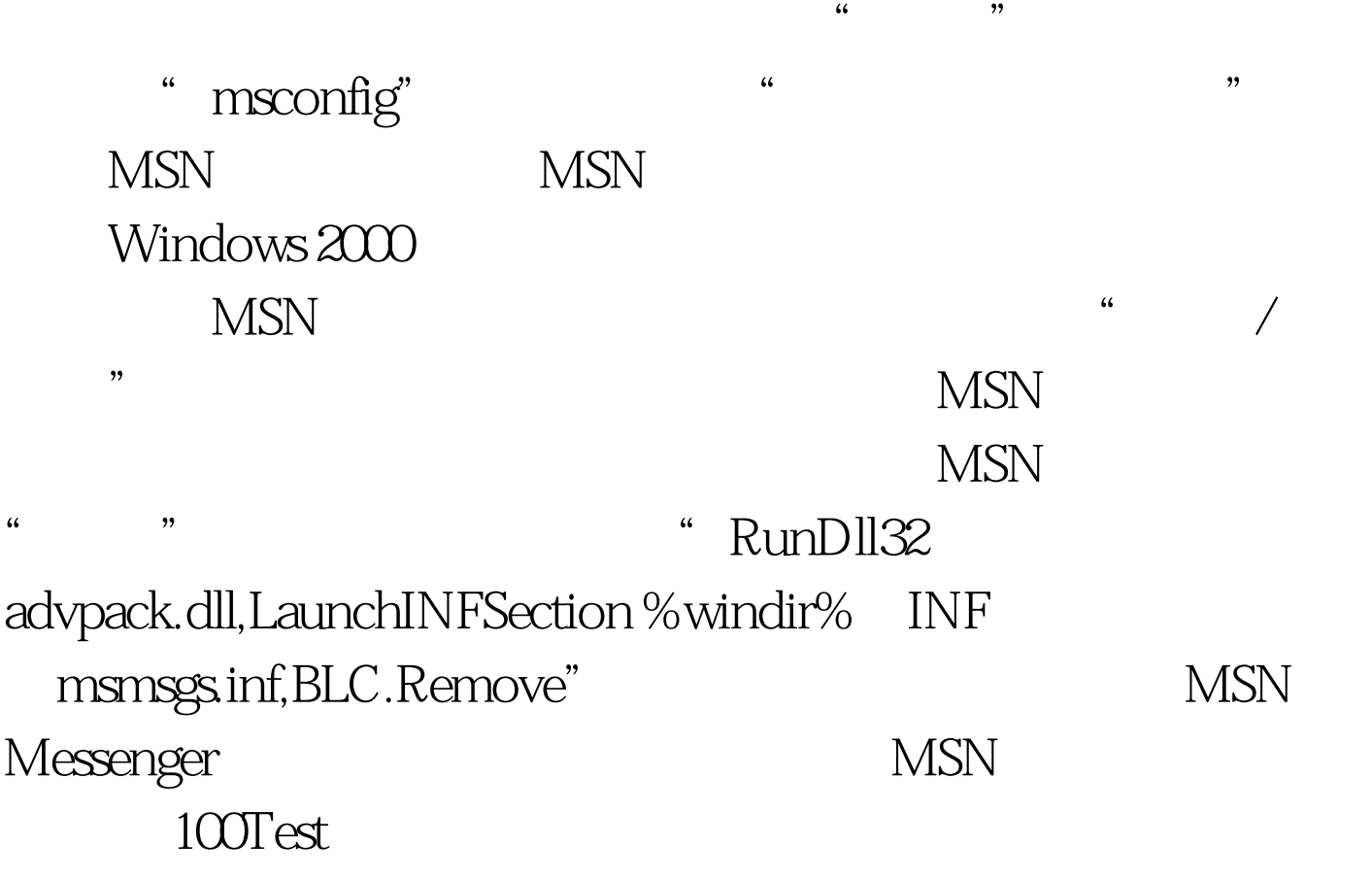

www.100test.com